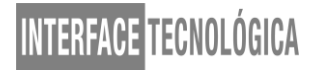

### **USANDO O MPS-PA COMO FERRAMENTA QUANTITATIVA PARA FORMULAÇÕES DE INDICADORES DE PRODUÇÃO**

### *USING THE MPS-PA AS A QUANTITATIVE TOOL TO PRODUCTION INDICATOR FORMULATIONS*

Natália Carolina Augusti - [augusti.carol@gmail.com](mailto:augusti.carol@gmail.com) Universidade Virtual do Estado de São Paulo (UNIVESP) – Jaboticabal – SP – Brasil

Oswaldo Lazaro Mendes – [oswaldo.lazaro@fatectq.edu.br](mailto:oswaldo.lazaro@fatectq.edu.br) Universidade Virtual do Estado de São Paulo (UNIVESP) – Jaboticabal – SP – Brasil

#### **DOI: 10.31510/infa.v19i2.1532**

Data de submissão: 01/09/2022 Data do aceite: 28/11/2022 Data da publicação: 20/12/2022

#### **RESUMO**

O início do século XXI gerou diversas mudanças em todos os setores da economia aumentando a competividade e a necessidade de melhoria nos processos. A simulação computacional, busca otimizar os processos, reduzindo perdas e melhorando os processos, pois os erros são corrigidos nos testes. O presente trabalho tem como objetivo simular processos produtivos e realizar um comparativo quantitativo dos meios de controle de produção. Como base para este projeto utilizou-se de pesquisa bibliográfica baseado em livros, artigos de internet e visita in loco para levantamento dos dados. O trabalho utilizou-se das metodologias de Brainstorming e Design Thinking e através da utilização da estação de trabalho compacta MPS-PA da FESTO simulou processos produtivos (processo manual, processo semiautomático e processo automático) de pasteurização. Como resultado a simulação viu-se uma melhora do processo semiautomático em relação ao manual, mas é expressiva a vantagem do processo automático em relação aos outros dois, manual e semiautomático. Conclui-se que a utilização de simulação no produtivo possibilita visualizar os cenários e seus possíveis resultados sem impactos no processo produtivo.

**Palavras-chave:** Simulação. Estação de trabalho compacta MPS-PA. Pasteurização.

#### **ABSTRACT**

The beginning of the 21st century generated several changes in all sectors of the economy, increasing competitiveness and the need for improvement in processes. Computer simulation seeks to optimize processes, reducing losses and improving processes, as errors are corrected in tests. The present work aims to simulate production processes and perform a quantitative comparison of the means of production control. As a basis for this project, bibliographic research based on books, internet articles and on-site visits were used to collect data. The work used the methodologies of Brainstorming and Design Thinking and through the use of MPS-PA compact workstation from FESTO simulated production processes (manual process, semiautomatic process and automatic process) of pasteurization. As a result, the simulation showed

an improvement in the semi-automatic process in relation to the manual one, but the advantage of the automatic process in relation to the other two, manual and semi-automatic, is expressive. It is concluded that the use of simulation in production makes it possible to visualize the scenarios and their possible results without impacting the production process.

**Keywords:** Simulation. MPS-PA Compact Workstation. Pasteurization.

## **1. INTRODUÇÃO**

Devido à grande competitividade do mundo em que vivemos e das mudanças constantes, as empresas vem buscando maneiras de reduzir custos, diminuir desperdícios e melhorar seus processos. A simulação computacional ajuda neste processo, pois permite que as indústrias simulem seus processos, sem impactos financeiros e sem impactos produtivos, já que os testes acorrem em simuladores não sendo necessário parar o processo produtivo. Segundo Freitas Filho (2008) a simulação computacional é o processo de modelar computacionalmente um sistema real e conduzir experimentos com este modelo, com o propósito de entender seu comportamento e avaliar as estratégias para a utilização.

Com a globalização, concorrência e a competitividade, cada vez mais as empresas estão buscando maneiras de ter mais controle sobre seus processos, buscando reduzindo os riscos e custos, eliminando perdas de tempo ocasionadas pelos testes físicos e buscando sempre melhorar a qualidade e os tempos produtivos. Assim a utilização de simulação computacional permite que as empresas analisem e realizem experimentos em seus processos em um ambiente virtual utilizando tecnologia digital, reduzindo os riscos e custos e eliminando perdas de tempo.

A parceria com Fatec Taquaritinga para o desenvolvimento deste projeto, permitiu a utilização dos laboratórios para o desenvolvimento da parte prática do projeto utilizando o laboratório de MPS-PA, que simula processos em escala reduzida. Como a região de Taquaritinga tem várias indústrias de suco que utilizam a pasteurização como processo produtivo e com a conclusão das minis usinas de leite e soja da FATEC que também utilizarão do processo de pasteurização, optou-se por incluir a pasteurização nesse trabalho.

Diante disto, o problema é como a simulação computacional pode auxiliar os processos produtivos. Para isto, o objetivo deste estudo é realizar simulações em:

- ➢ Processo manual (liga e desliga) controle visual;
- ➢ Processo semiautomático (usando sensor de nível e uma válvula solenoide);
- ➢ Processo automático, controle por PID (Proporcional Integral e Derivativo).

## **2 FUNDAMENTAÇÃO TEÓRICA**

#### **2.1 Simulação**

Simulação computacional é uma técnica de solução de um problema pela análise de um modelo que descreve o comportamento do sistema usando um computador digital. (PRADO, 2010, P. 24)

De acordo com Silva Rodrigues (2020)

"Em linhas gerais, a simulação de processos produtivos é a representação virtual de um determinado processo por meio um modelo computacional matemático. É uma cópia fiel e dinâmica de um sistema, implementada em um ambiente livre de riscos, no qual diferentes experimentos podem ser realizados para proporcionar a análise do processo de produção. O resultado é um planejamento assertivo capaz de evitar o desperdício de recursos em uma indústria".

Já para Dias (2021), "simulação é o processo de modelagem de sistemas via um modelo lógico-matemático no qual são conduzidos experimentos que permitem fazer inferências sobre tal sistema".

A simulação computacional é o emprego de técnicas matemáticas em computadores, que permite imitar o funcionamento de qualquer tipo de operação ou processo do mundo real, ela pode ser aplicada desde a produção até o movimento de papéis em um escritório.

#### **2.2 Sistemas de controle**

O objetivo é o controle de variáveis de um sistema. Pode-se dizer que controlar um processo é medir a variável, comparar este resultado de medição com o valor almejado e agir no sistema para que a diferença seja diminuída, de acordo com Oliveira (2013).

Existe três maneiras de controlar um processo ou um sistema: o controle manual, o controle semiautomático e o controle automático.

> ➢ Controle manual: para Oliveira (2013), "o controle manual pode ser considerado como o tipo mais simples de controle", nele utiliza-se poucos equipamentos, e o custo de operação deste sistema é mais baixo. A desvantagem deste tipo de controle é que quando desestabiliza é difícil conseguir estabilizar o mesmo corretamente. O controle manual então existe a intervenção de um operador para acionamento e controle do sistema, estes controles são realizados manualmente através de instrumentos como manômetro, termômetro e válvulas

- ➢ Controle semiautomático: o controle semiautomático é feito através de um equipamento projetado para trabalhar de forma semiautomática, neste tipo de sistema, é imprescindível levar em conta a aleatoriedade de possíveis interrupções, se atentando ao fato de que esses sistemas possuem funcionamentos que exigem o manuseio de um ou mais operadores.
- ➢ Controle automático: conforme Oliveira (2013):

"controle automático significa utilizar a realimentação em um sistema, permitindo assim que um controlador inserido no sistema possa comparar o valor da saída (PV) com o valor da entrada de referência (SP) para gerar o sinal de controle e assim ajustar o valor de PV para o valor desejado."

Importante esclarecer que realimentação é o processo em que o dado da saída de um sistema é utilizado na entrada deste mesmo sistema. A desvantagem deste tipo de controle consiste no fato de ele atuar somente após detectar o erro entre a variável controlada.

### **2.3 Sistemas de Controle de Processos – MPS-PA Estação Compacta**

A Estação de trabalho compacta MPS-PA ou MPS-PA Compact Workstation é uma planta didática da FESTO que tem o objetivo de simular uma planta industrial para realização de controle de diversos processos em malha fechada, requerendo compreensão de seus sensores, atuadores e placa de entradas/saídas. A planta possui 4 malhas de controle: pressão, temperatura, vazão e nível. Festo, (2006). A Figura 1 apresenta a estação MPS-PA da Fatec:

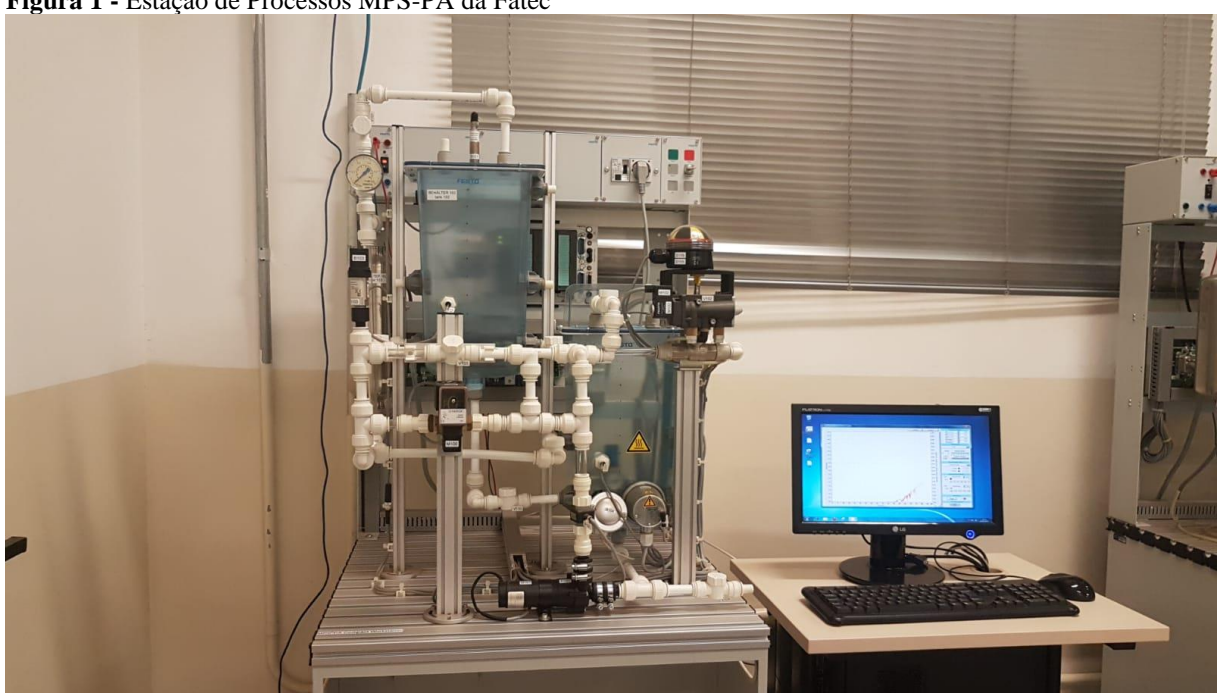

**Figura 1 -** Estação de Processos MPS-PA da Fatec

**Fonte:** Elaborado pelo autor (2022)

A estação possui 6 sensores (um sensor de nível ultrassônico, 2 sensores de nível capacitivos, um sensor de pressão opto-eletrônico, um sensor de vazão por turbina e um sensor de temperatura resistivo), uma bomba centrífuga, uma válvula proporcional para controle de vazão, uma válvula esférica e 8 válvulas manuais de regulagem. Sua placa de entradas e saídas recebe/envia sinais analógicos (0–10 V) e digitais (0–24 V).

### **2.4. Pasteurização**

A pasteurização é um processo térmico, criada por Louis Pasteur, em 1864. Tem por objetivo o extermínio parcial da flora banal e a eliminação total da flora microbiana patogênica. A temperatura empregada não ultrapassa aos  $100^{\circ}$ C e pode ser obtida por água quente, por calor seco, vapor, corrente elétrica e radiação ionizante (EVANGELISTA, 1994, p. 487)

O processo de pasteurização por envolver rígido controle de temperatura precisa ser realizado em sistemas controlados.

### **3 PROCEDIMENTOS METODOLÓGICOS**

Toda pesquisa pressupõe um conjunto de ações, etapas, técnicas para sua realização. Por exemplo, deve-se deixar claro qual o método utilizado, os instrumentos, as técnicas, os sujeitos. Marconi e Lakatos (2010, p. 204) indicam que a metodologia deve deixar claro o método de abordagem e os métodos de procedimento.

O trabalho foi classificado como um estudo quantitativo, que foi desenvolvido por meio de uma pesquisa descritiva e exploratória através de um estudo de caso. Cada uma destas classificações de pesquisa será explicada em conjunto com a metodologia *Design Thinking* de acordo com a Figura 2

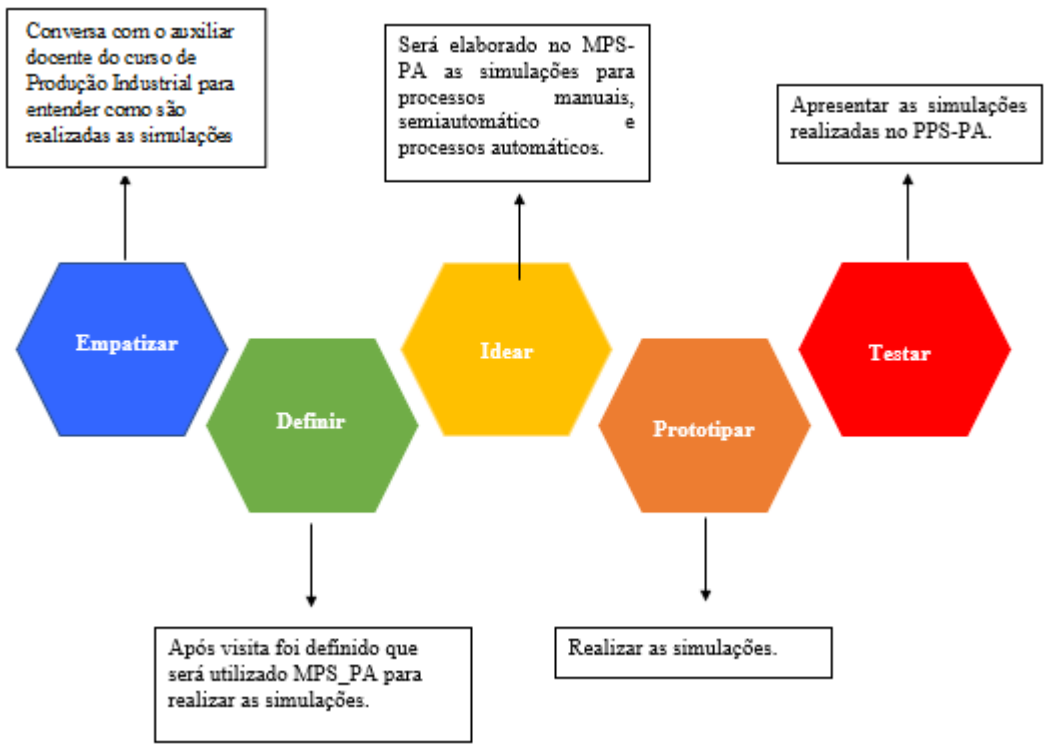

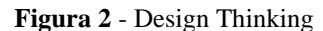

**Fonte:** Elaborado pelo Autor (2022)

O processo de pasteurização foi utilizado nos ensaios trabalhando da seguinte forma, o tempo que ele fica dentro do cano para ser pasteurizado com segurança, neste caso será descartada a variável temperatura partindo da premissa que ela está sempre igual, e a parte de resfriamento que será sempre igual também, porque o ensaio será sobre a vazão dela passando dentro do pasteurizador para atingir o processo. Sendo que a variável será sempre a mesma, o que irá mudar será a forma de controlá-la.

Para que a realização do estudo ocorresse de forma estruturada e organizada, definiu-se que uma sequência de etapas deveria ser seguida. Assim foram adotadas as fases que consiste em:

#### ➢ Formular o problema

Nesta etapa foram definidos os objetivos da simulação e também a delimitação sobre qual laboratório fosse utilizado. Para que isso fosse possível, primeiramente foi necessário obter o aval, por parte da direção da Fatec, para poder utilizar uma estação de MPS\_PA para a realização do estudo de caso como ferramenta quantitativa para formulações de indicadores de produção, onde serão feitas simulações de processo manual, semiautomático e automático.

➢ Identificar as variáveis e as condições do sistema

Nesta etapa foi identificado que na variável vazão é que serão feitas as simulações usando os três tipos de controle. Assim, para trabalhar no ensaio a variável será a vazão passando dentro do pasteurizador. O líquido que será utilizado no exemplo será a água ao invés de suco ou leite. Além disso será calculado a definição do lote ideal produzido por cada experimento e a parte do lead time que é o tempo de carregamento de cada etapa da máquina.

 $\triangleright$  Realizar os experimentos.

Os experimentos foram realizados na estação MPS\_PA da Fatec Taquaritinga

➢ Fazer análise estatística dos resultados.

Com os dados obtidos a partir das simulações foram feitas as análises dos resultados que serão apresentados no próximo tópico.

## **4 RESULTADOS E DISCUSSÃO**

As simulações foram realizadas em uma estação no laboratório de MPS\_PA da Fatec Taquaritinga.

### **4.1 Solução inicial**

Partindo das condições iniciais estabelecidas que são:

- ➢ Setup de produção de 10 litros;
- ➢ Parâmetro de controle para manter o tanque de saída do pasteurizador, em 4,5 litros; E
- ➢ Sendo o ponto exigido pela qualidade em 4,5 litros e tolerância de 1 litro como aceitável conforme previamente estabelecido.

Foram realizadas três simulações com a planta de MPS\_PA usando os 3 diferentes tipos de controle: manual, semiautomático e automático.

### **4.1.1. Simulação usando o controle manual**

O controle manual foi realizado através da válvula V103 (abre e fecha a pasteurização) e da válvula V110 (abre e fecha a envasadora) na estação de MPS\_PA da Fatec.

Ao término da simulação a estação de MPS\_PA gerou os dados do processo manual para um arquivo que pode ser aberto pelo Excel com extensão .csv e também apresentou os resultados graficamente em tempo real conforme a Figura 3.

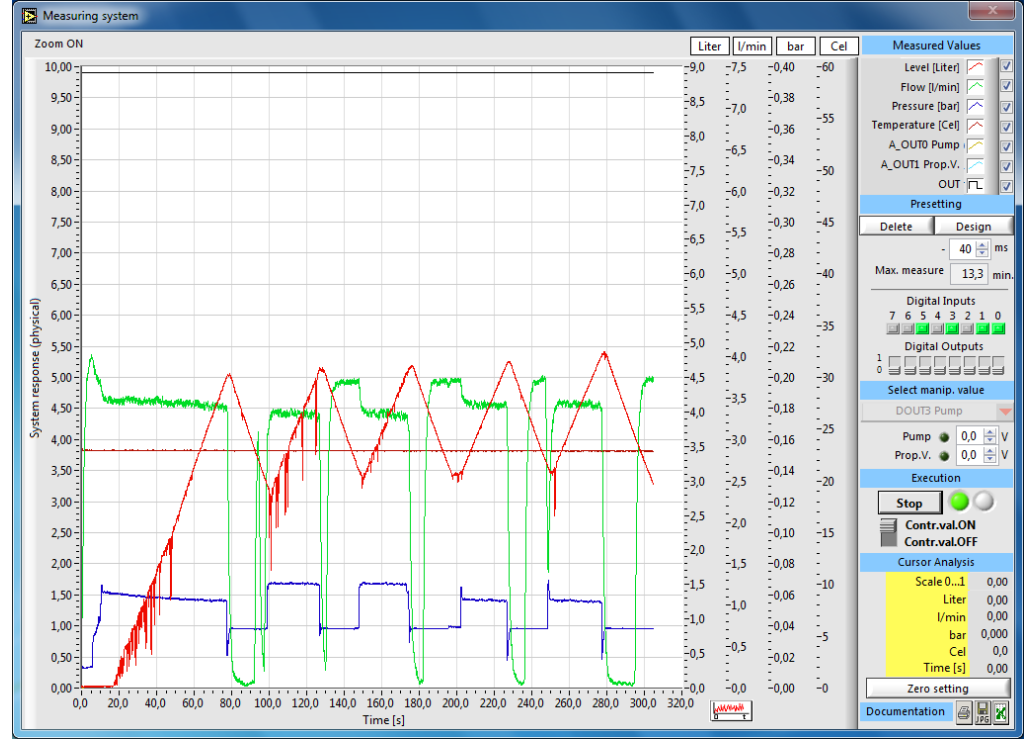

**Figura 3 -** Gráfico construído pela estação MPS\_PA a partir dos dados gerados pelo simulador utilizando controle manual.

**Fonte:** Elaborado pelo Autor (2022)

A linha vermelha na Figura 3 mostra a transferência dos dados do tanque inicial, passagem pelo pasteurizador e enchimento do tanque até quando chegar em 5.0 litros, onde é fechada a válvula V103 e aberta a válvula V110, quando chegar em 4,0 litros ocorre o movimento contrário abertura da válvula V103 e fechamento da válvula V110, sendo todo esse processo manual.

A simulação foi rodada durante 310 segundos, sendo gerados 5882 pontos, para o cálculo da variância e do desvio padrão foram considerados o intervalo entre 90s e 290s, ou seja, 3731 pontos, pois nessa parte inicial tem todo o processo para ficar dentro do intervalo de 1 litro, ou seja, entre 4 litros e 5 litros. Como resultado foi obtido em relação à média uma variância de 0,2823489619 e desvio padrão de 0,532437432.

#### **4.1.2. Simulação usando o controle semiautomático controlado a partir da bomba**

O controle semiautomático foi feito tendo apenas o controle de entrada do processo automatizado, sendo este feito pela bomba, o controle da envasadora continua a cargo da válvula V110, sendo essa controlada manualmente, sendo aberta e fechada conforme a necessidade do processo.

Ao término da simulação a estação de MPS\_PA gerou os dados do processo semiautomático para um arquivo que pode ser aberto pelo Excel com extensão .csv e também vai apresentou os resultados graficamente em tempo real conforme a Figura 4.

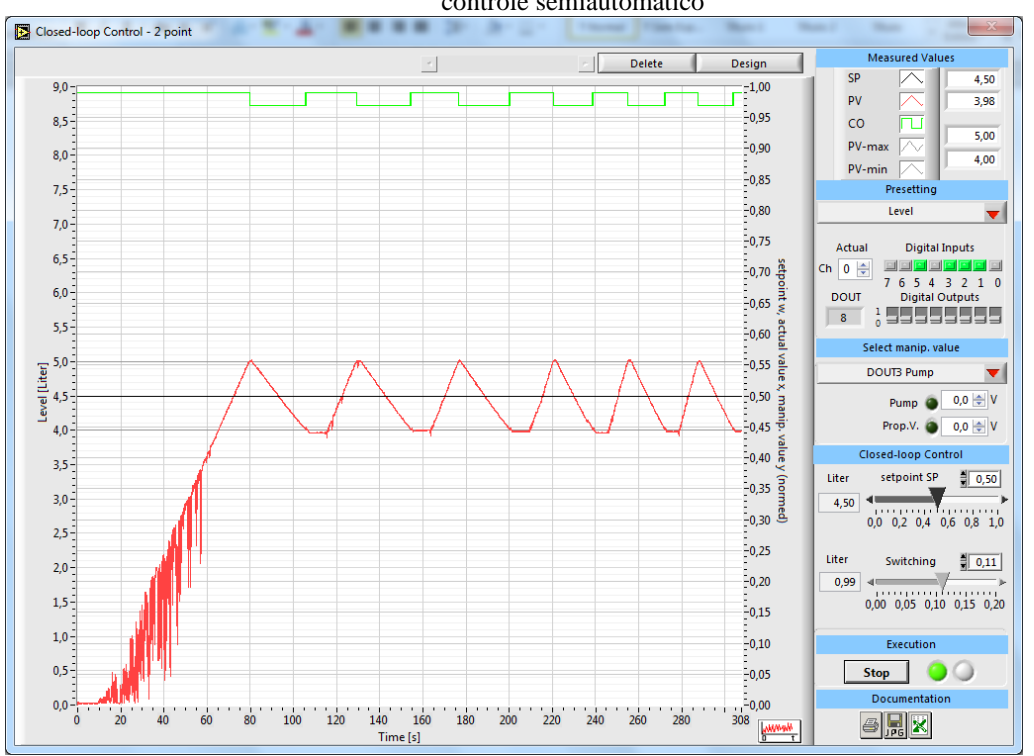

**Figura 4 -** Gráfico construído pela estação MPS\_PA a partir dos dados gerados pelo simulador utilizando controle semiautomático

A linha vermelha na Figura 4 mostra a transferência dos dados do tanque inicial, passagem pelo pasteurizador e enchimento do tanque até quando chegar em 5.0, onde automaticamente a bomba é desligada, e é aberta a válvula V110 manualmente, quando chegar em 4.0 ocorre o movimento contrário, sendo que automaticamente a bomba é ligada e o fechamento da válvula V110 ocorre de forma manual.

A simulação foi rodada durante 308 segundos, sendo gerados 15050 pontos, para o cálculo da variância e do desvio padrão foram considerados o intervalo entre 90s e 290s, ou seja, 11077 pontos, pois nessa parte inicial tem todo o processo para ficar dentro do intervalo de 1 litro, ou seja, entre 4 litros e 5 litros. Como resultado foi obtido em relação à média uma variância de 0,125903001 e desvio padrão de 0,354828128

## **4.1.3. Simulação usando o controle automático por PID (Proporcional Integral Derivativo)**

O controle é via CLP através do ciclo PID, onde P é a capacidade máxima da bomba e o I o incremento da potência a ser usado e o D o espaço entre as variações de potência.

**Fonte:** Elaborado pelo Autor (2022)

Ao término da simulação a estação de MPS\_PA gerou os dados do processo automático para um arquivo que pode ser aberto pelo Excel com extensão .csv e também apresentou os resultados graficamente em tempo real conforme a Figura 5.

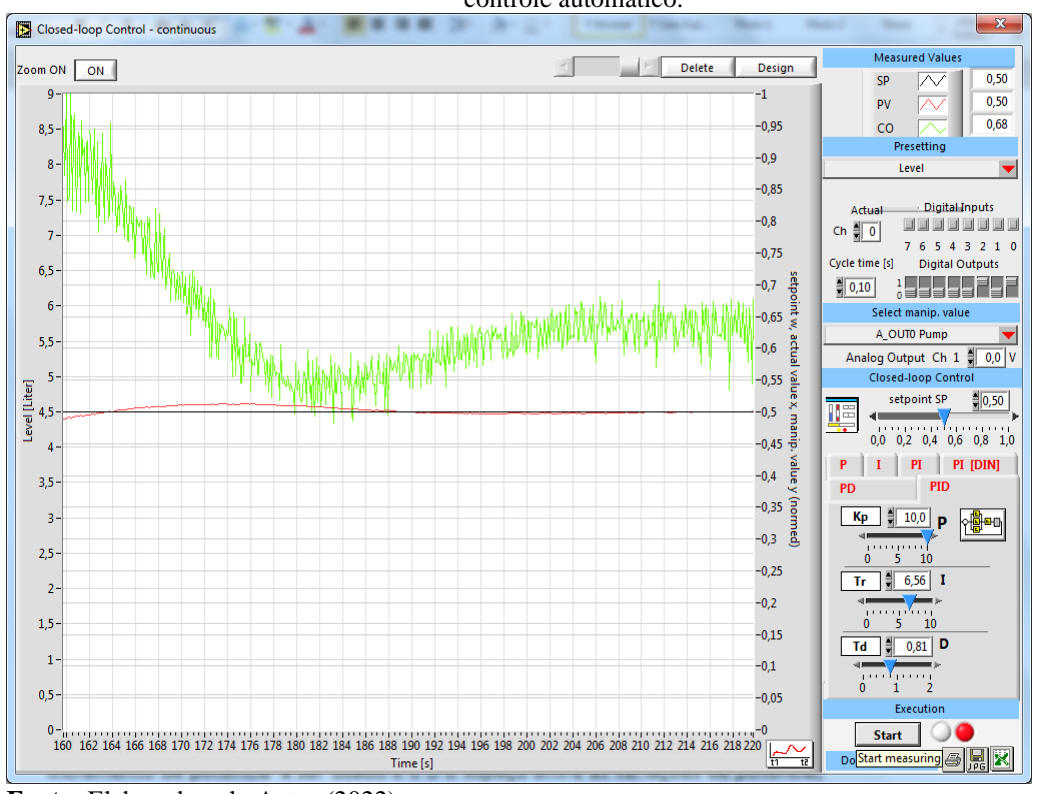

**Figura 5 -** Gráfico construído pela estação MPS\_PA a partir dos dados gerados pelo simulador utilizando controle automático.

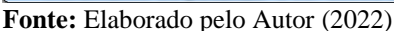

A linha vermelha na Figura 5 mostra o controle do processo praticamente em torno de 4.5 litros. O gráfico está apresentado os dados a partir de 160s de simulação até 220 segundos.

A simulação foi rodada durante 220 segundos, sendo gerados 1998 pontos, para o cálculo da variância e do desvio padrão os primeiros 676 pontos foram eliminados, sendo considerados os pontos a partir da 1 vez que passou 4,5. Como resultado foi obtido em relação à média uma variância de 0,000479638 e desvio padrão de 0,021900629.

### **4.2. Solução Final**

De acordo com os três gráficos das Figuras 3, 4 e 5, percebe-se visualmente uma melhora do processo semiautomático em relação ao manual, mas é significativa a vantagem do processo automático em relação aos outros dois, manual e semiautomático.

A Tabela 1 apresenta os dados obtidos pelos três processos de simulação conforme as Figuras 3, 4 e 5, sendo: o tempo total da simulação em segundos, quantidade total de valores

gerados, intervalo de tempo em segundos e a quantidade de valores relativo a esse intervalo de tempo, sendo que as quantidades de cada um dos valores estão em litros.

|                | Tempo            | Quantidade | Intervalo de | Quantidade de valores     |
|----------------|------------------|------------|--------------|---------------------------|
|                | de simulação (s) | Total      | Tempo $(s)$  | relativos ao intervalo de |
|                |                  |            |              | tempo                     |
| Manual         | 310s             | 5882       | 90s a 290s   | 3871                      |
| Semiautomático | 308s             | 15050      | 90s a 290s   | 11077                     |
| Automático     | 220s             | 1998       | 70s a 220s   | 1322                      |

**Tabela 1 –** Dados obtidos pelos três processos de simulação

**Fonte:** Elaborado pelo Autor (2022)

Para certificar essa melhora nos processos foram gerados com os valores relativos ao intervalo de tempo de acordo com a Tabela 1 a variância e o desvio padrão conforme apresentados na Tabela 2.

**Tabela 2 -** Variância e Desvio Padrão

|               | Manual      | Semiautomático | Automático  |
|---------------|-------------|----------------|-------------|
| Variância     | 0,283489619 | 0,125903001    | 0,000479638 |
| Desvio Padrão | 0,532437432 | 0,354828128    | 0,021900629 |

**Fonte:** Elaborado pelo Autor (2022)

Com os dados da Tabela 2 tem-se que no processo manual a variabilidade do processo é maior, já para o processo semiautomático diminui um pouco e o automático diminui consideravelmente, sendo assim, a qualidade gerada pelo processo automático é bem melhor que as outras duas.

Como o desvio padrão é simplesmente o resultado positivo da raiz quadrada da variância e está na mesma unidade de medida da média, melhor sempre comparar com ele. Na prática, o desvio padrão indica qual o erro se quiser substituir um dos valores gerados pelo valor da média, sendo que quanto menor o desvio padrão mais homogêneos são os dados em relação à média. De acordo com a Tabela 2 para o caso manual a variação seria entre +0,532 litros e -0,532 litros em relação à média, já para o caso semiautomático seria de 0,355 litros e -0,355 litros em relação à média e para o caso automático seria de 0,022 litros e -0,022 litros em relação à média. Baseado nesses dados tem-se um desvio padrão de 21 mililitros no automático, 355 mililitros

no Semiautomático e 532 mililitros no manual. Portanto comparando os três desvios padrão, o desvio padrão do processo automático é 16,9 vezes menor que o semiautomático e 25,3 vezes menor que o manual. Portanto com os dados analisados estatisticamente o processo automático é muito superior aos outros dois.

### **5 CONSIDERAÇÕES FINAIS**

As empresas, para se tornarem competitivas neste mercado globalizado, devem estar continuamente buscando melhorar e aprimorar seus métodos e processos, maneiras de reduzir custos e diminuir desperdícios.

Com este intuito, buscou-se lançar uma proposta de solução e mostrar como a simulação computacional pode auxiliar os processos produtivos.

Foi verificado que a estação compacta MPS-PA pode ser usada para realizar as simulações e ela permitiu atingir o objetivo do trabalho.

A solução final proposta permitiu verificar uma melhora do processo semiautomático em relação ao manual, mas é mais expressiva a vantagem do processo automático em relação aos outros dois, manual e semiautomático.

O Estudo demonstra que laboratórios de simulação utilizados em sala de aula são ferramentas eficazes tanto para o aprendizado do aluno quanto para o setor produtivo. Permite ainda demonstrar que a teoria ministrada em sala de aula é totalmente aplicada na prática permitindo assim ao aluno se aproximar da realidade do chão de fábrica

### **REFERÊNCIAS**

DIAS, J. **Por que é importante que Engenheiro de Produção aprenda Simulação?**  Engenharia 360, 02 de novembro de 2021. Disponível em [https://engenharia360.com/por-que](https://engenharia360.com/por-que-e-importante-que-engenheiro-de-producao-aprenda-simulacao/)[e-importante-que-engenheiro-de-producao-aprenda-simulacao/](https://engenharia360.com/por-que-e-importante-que-engenheiro-de-producao-aprenda-simulacao/) . Acesso em 19 de mai. 2022.

EVANGELISTA, J.; **Tecnologia de Alimentos**. 2. ed. São Paulo: Atheneu, 1994

FESTO. **MPS PA datasheets**. Esslingen: [s.n.] 2006. 194 p.

FREITAS FILHO, Paulo José. **Introdução à modelagem e simulação de sistemas com aplicações arena**.2. ed.Florianópolis: Visual Books, 2008.

MARCONI, M. A.; LAKATOS, E. M. **Fundamentos de metodologia científica.** 7. ed. rev. São Paulo: Atlas, 2010.

OLIVEIRA, R.G. de. **Apostila de controle de processos.** Ministério da Educação – Secretaria de Educação profissional e Tecnológica Instituto Federal de Educação, Ciência e Tecnologia Catarinense – Campus de Luzerna, março de 2013. Disponível em:

[https://professor.luzerna.ifc.edu.br/rafael-oliveira/wp](https://professor.luzerna.ifc.edu.br/rafael-oliveira/wp-content/uploads/sites/16/2016/02/Apostila_CDP-completa-05_03_13.pdf)[content/uploads/sites/16/2016/02/Apostila\\_CDP-completa-05\\_03\\_13.pdf](https://professor.luzerna.ifc.edu.br/rafael-oliveira/wp-content/uploads/sites/16/2016/02/Apostila_CDP-completa-05_03_13.pdf) . Acesso em: 22 de mai. 2022.

PRADO, D. S. dos. **Usando o ARENA EM SIMULAÇÃO**. Darci dos Santos Prado – Belo Horizonte (MG) INDG Tecnologia e Serviços Ltda. – 2010 305p.: il (Série Pesquisa Operacional – Volume 3)

SILVA RODRIGUES, G. V. **Simulação de Processos Produtivos: o que é e qual sua importância no processo de transformação digital da indústria.** Fundação CERTI, Florianópolis, 12 de março de 2020. Disponível em: [https://certi.org.br/blog/simulacao-de](https://certi.org.br/blog/simulacao-de-processos-produtivos/)[processos-produtivos/.](https://certi.org.br/blog/simulacao-de-processos-produtivos/) Acesso em 13 mai. 2022.